## **Question dialog**

The **Question** dialog opens when converting a model to another Enterprise Architecture Framework.

The dialog asks whether user wants to convert the model according to specified options or not.

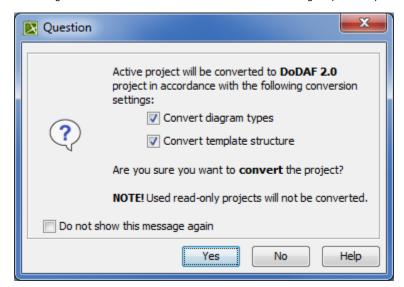

| Check box                      | Description                                                                                   |
|--------------------------------|-----------------------------------------------------------------------------------------------|
| Convert diagram types          | Select to convert all diagram types to corresponding diagram types in the selected framework. |
| Convert template structure     | Select to convert the template structure to the template structure in the selected framework. |
| Do not show this message again | Select to hide the dialog the next time when performing the model conversion.                 |
|                                | estore the usage of the Question dialog                                                       |

## Related procedures

- 1. Click Options > Environment.
- 2. In the **Environment Options** dialog select the **UAF** options group.
- Converting model between Enterprise Architecture Frameworks
  3. In the General properties, set the **Display project conversion confirmation**

question property value to true.